### **LIST REKURSIF**

#### **Danang Wahyu Utomo**

danang.wu@dsn.dinus.ac.id +6285 740 955 623

### RENCANA KEGIATAN PERKULIAHAN SEMESTER

---------

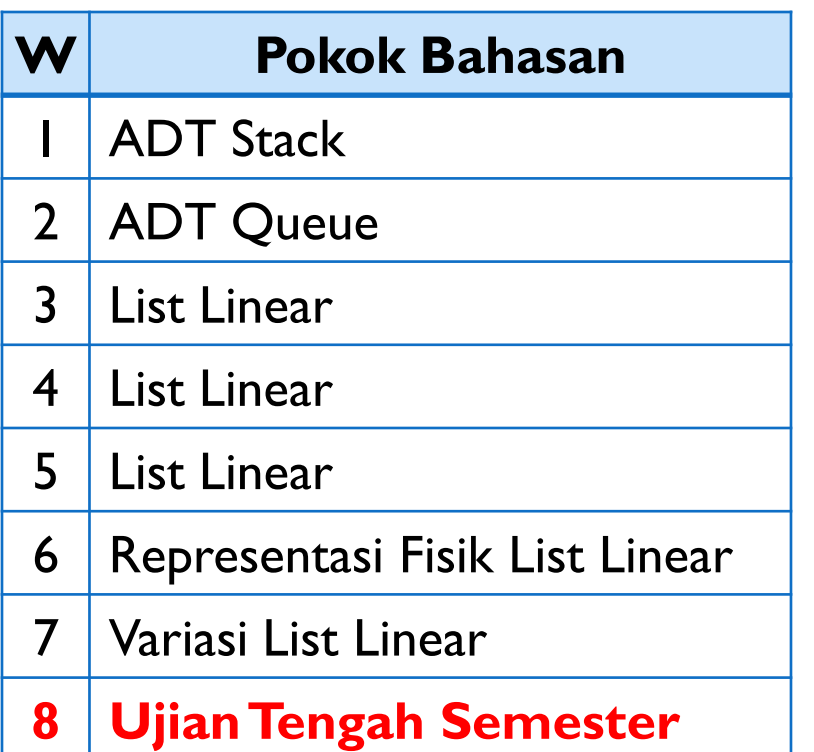

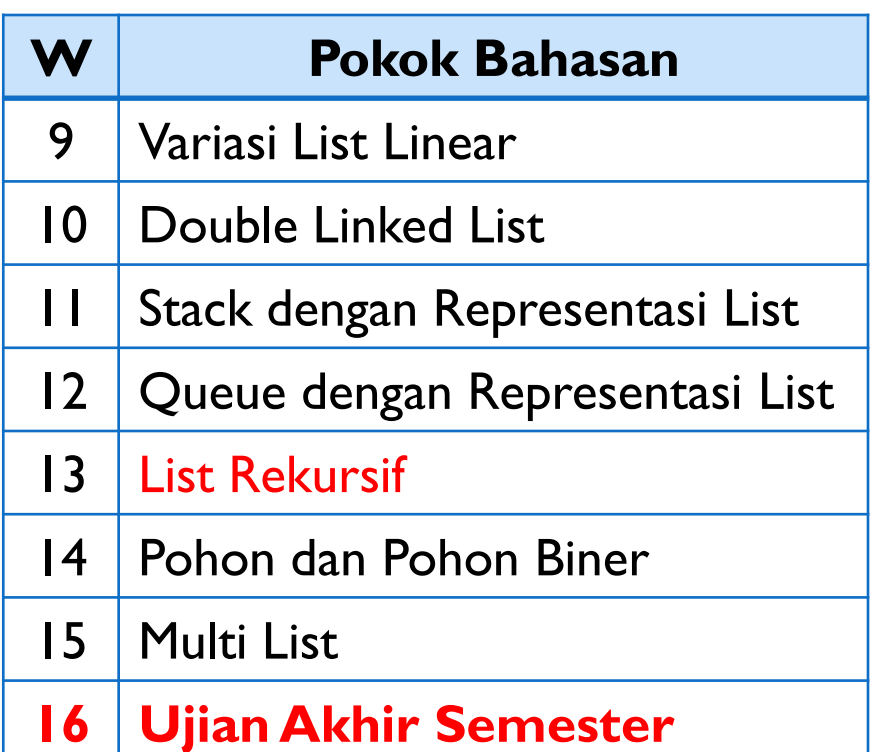

# Pendekatan Iteratif dan Rekursif

Membalik List secara Iteratif

Fungsi Rekursif pada Memory

Membalik List secara Rekursif

### Pendekatan Iteratif dan Rekursif

- ▶ Pendekatan iteratif menggunakan proses perulangan (loop) untuk menyelesaikan masalah
- ▶ Dalam konteks prosedural kita memiliki loop sebagai mekanisme untuk mengulang
- Suatu entitas disebut rekursif jika pada definisinya terkandung dirinya sendiri
- ▶ Program prosedural juga dapat bersifat rekursif
- Fungsi rekursif adalah fungsi yang memanggil dirinya sendiri

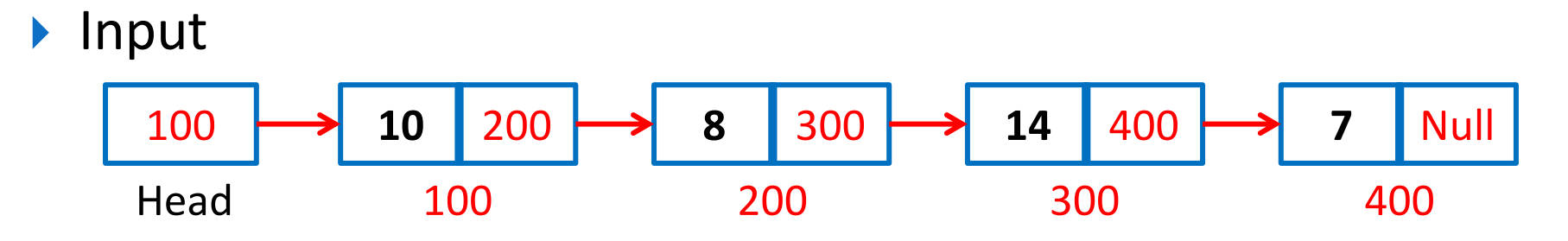

Output

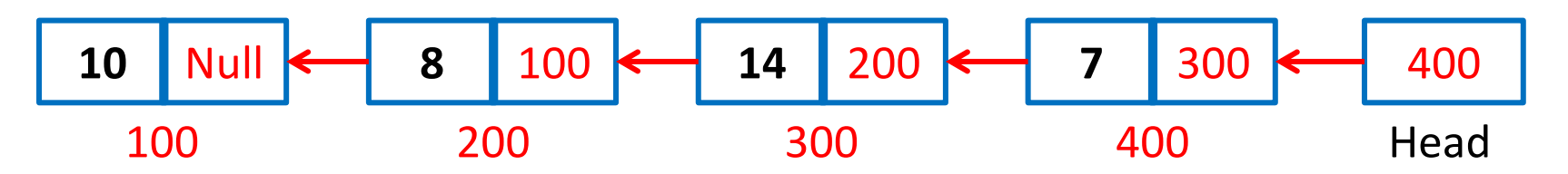

Diperlukan tiga variabel pointer :

### - **Current**

membentuk link baru sekaligus memutus link sebelumnya

### - **Next**

memindahkan pointer current ke node selanjutnya setelah link sebelumnya diputus

#### - **Previous**

menyimpan alamat node sebelumnya setelah link diputus

![](_page_5_Figure_8.jpeg)

Diperlukan tiga variabel pointer :

### - **Current**

membentuk link baru sekaligus memutus link sebelumnya

### - **Next**

memindahkan pointer current ke node selanjutnya setelah link sebelumnya diputus

#### - **Previous**

menyimpan alamat node sebelumnya setelah link diputus

![](_page_6_Figure_8.jpeg)

Diperlukan tiga variabel pointer :

### - **Current**

membentuk link baru sekaligus memutus link sebelumnya

### - **Next**

memindahkan pointer current ke node selanjutnya setelah link sebelumnya diputus

#### - **Previous**

menyimpan alamat node sebelumnya setelah link diputus

![](_page_7_Figure_8.jpeg)

### **Fungsi membalik list secara iteratif**

```
void balikListIteratif(){
  Node *curr, *prev, *next;
  curr = head;
  prev = NULL;
  while(curr != NULL){
      next = curr->next;curr->next = prev;
      prev = curr;
      curr = next;}
  head = prev;
```
}

 Memory yang dialokasikan pada sebuah program/aplikasi umumnya dibagi menjadi 4 bagian :

![](_page_9_Figure_2.jpeg)

#### Bersifat **Dinamis**:

Ukuran memori dapat berubah ketika program dijalankan

- ukuran memori ditentukan ketika kompilasi
- ukuran memori tidak dapat berubah **Static/Global**

 Memory yang dialokasikan pada sebuah program/aplikasi umumnya dibagi menjadi 4 bagian :

![](_page_10_Picture_88.jpeg)

- Stack memory dialokasikan ketika terjadi pemanggilan fungsi tertentu
- ▶ Nilai dan kondisi terakhir pada pemanggilan fungsi tetap tersimpan pada stack memory
- Fungsi baru akan ditumpuk (berjalan) diatas fungsi sebelumnya (sekaligus menghentikan sementara eksekusi fungsi sebelumnya) pada stack memory

![](_page_11_Figure_4.jpeg)

- Stack memory dialokasikan ketika terjadi pemanggilan fungsi tertentu
- ▶ Nilai dan kondisi terakhir pada pemanggilan fungsi tetap tersimpan pada stack memory
- Fungsi baru akan ditumpuk (berjalan) diatas fungsi sebelumnya (sekaligus menghentikan sementara eksekusi fungsi sebelumnya) pada stack memory

![](_page_12_Figure_4.jpeg)

Stack Memory

- Stack memory dialokasikan ketika terjadi pemanggilan fungsi tertentu
- ▶ Nilai dan kondisi terakhir pada pemanggilan fungsi tetap tersimpan pada stack memory
- Fungsi baru akan ditumpuk (berjalan) diatas fungsi sebelumnya (sekaligus menghentikan sementara eksekusi fungsi sebelumnya) pada stack memory

![](_page_13_Figure_4.jpeg)

Stack Memory

- Stack memory dialokasikan ketika terjadi pemanggilan fungsi tertentu
- ▶ Nilai dan kondisi terakhir pada pemanggilan fungsi tetap tersimpan pada stack memory
- Fungsi baru akan ditumpuk (berjalan) diatas fungsi sebelumnya (sekaligus menghentikan sementara eksekusi fungsi sebelumnya) pada stack memory
- ▶ Jika fungsi pada tumpukan paling atas selesai dijalankan, fungsi pada tumpukan dibawahnya akan dijalankan kembali

![](_page_14_Figure_5.jpeg)

### Membalik List secara Rekursif

![](_page_15_Figure_1.jpeg)

Output

![](_page_15_Figure_3.jpeg)

Membalik List secara Rekursif

### **Fungsi Membalik list secara Rekursif**

```
void balikRekursif (Node *p){
 if(p->next == NULL){
     head = p;
     return;
 }
 balikRekursif(p->next); //rekursif
 p->next->next = p;
 p->next = NULL;
```
}

![](_page_16_Figure_3.jpeg)

DanangWahyu Utomo, M.Kom, M.CS

![](_page_17_Figure_0.jpeg)

![](_page_18_Figure_0.jpeg)

![](_page_19_Figure_0.jpeg)

![](_page_20_Figure_0.jpeg)

![](_page_21_Figure_0.jpeg)

![](_page_22_Figure_0.jpeg)

![](_page_23_Figure_0.jpeg)

![](_page_24_Figure_0.jpeg)

![](_page_25_Figure_0.jpeg)

![](_page_26_Figure_0.jpeg)

```
Membalik List secara Rekursif
Fungsi membalik list secara Rekursif
void balikRekursif (Node *p){
    if(p->next == NULL)head = p;
                                           balikRekursif()
                                                           7 Null
                                        D
         return;
                                              p = 300400
     }
                                           balikRekursif()
                                                          14 400
    balikRekursif(p->next);
                                        Ⅲ
                                              p = 200300
    p->next->next = p;
    p->next = NULL;
                                            balikRekursif()
                                                           8 300
                                        \mathbf{u}p = 100}
                                                            200
void main(){
                                                          10 200
                                        Ⅲ
  balikRekursif(head);//head=100
                                              main()
                                                            100
}
                                           Stack Memory Heap Memory
```
![](_page_28_Figure_0.jpeg)

![](_page_29_Figure_0.jpeg)

![](_page_30_Figure_0.jpeg)

![](_page_31_Figure_0.jpeg)

![](_page_32_Figure_0.jpeg)

![](_page_33_Figure_0.jpeg)

![](_page_34_Figure_0.jpeg)

![](_page_35_Figure_0.jpeg)

![](_page_36_Figure_0.jpeg)

![](_page_37_Figure_0.jpeg)

![](_page_38_Figure_0.jpeg)

![](_page_39_Figure_0.jpeg)

![](_page_40_Figure_0.jpeg)

![](_page_41_Figure_0.jpeg)

![](_page_42_Figure_0.jpeg)

![](_page_43_Figure_0.jpeg)

![](_page_44_Figure_0.jpeg)

![](_page_45_Figure_0.jpeg)

DanangWahyu Utomo, M.Kom, M.CS

![](_page_46_Figure_0.jpeg)

![](_page_47_Figure_0.jpeg)

![](_page_48_Figure_0.jpeg)

![](_page_49_Figure_0.jpeg)

![](_page_50_Figure_0.jpeg)

DanangWahyu Utomo, M.Kom, M.CS

![](_page_51_Figure_0.jpeg)

![](_page_52_Figure_0.jpeg)

![](_page_53_Figure_0.jpeg)

![](_page_54_Figure_0.jpeg)

![](_page_55_Figure_0.jpeg)

![](_page_56_Figure_0.jpeg)

![](_page_57_Figure_0.jpeg)

![](_page_58_Figure_0.jpeg)

![](_page_59_Figure_0.jpeg)

![](_page_60_Figure_0.jpeg)

![](_page_61_Figure_0.jpeg)

![](_page_62_Figure_0.jpeg)

![](_page_63_Figure_0.jpeg)

![](_page_64_Figure_0.jpeg)

![](_page_65_Figure_0.jpeg)

![](_page_66_Figure_0.jpeg)

![](_page_67_Figure_0.jpeg)